## How to Read

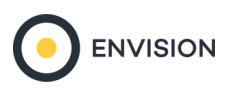

 $\equiv$ -Profile - Customer

**ENVIRONICS** 

## Segmentation Profile Bar Chart - Customer (Standard Benchmark) The segment composition of your customers, based on which segmentation system has been chosen for your current workspace. (This example uses Claritas PRIZM Premier). Helps answer the questions: What segments do my customers belong to? Who are my best customers? **PRIZM Premier Profile | Customers Customers: US-Sample Customer File: Record Count** The Customer file and record type is indicated at the top of the report. **SG LG Code Name** Count % **Base Count** Base % % Pen Index S1 M1 01 **Upper Crust** 664  $2.20$ 1,304,444  $1.04$  $0.05$ 212 The bar chart represents the Index values with 0.05 S1 F1 02 **Networked Neighbors** 586 1.95 1,247,881 0.99 196 the center line representing and Index of 100. S1 M1 03 Movers & Shakers 849 2.82 1,772,960 1.41  $0.05$ 200 U1 Y1 04 **Young Digerati** 1,058 3.51 1,827,579 1.45  $0.06$ 242 Target segments are usually identified by U1 M1 07 Money & Brains 1,058 3.51 1,760,744 1.40  $0.06$ 251 selecting segments with significant percentages U1 M2 19 **American Dreams** 672 2.23 1,406,158  $1.12$  $0.05$ 199 685 2.27 1.395.424  $0.05$ 205 U1 Y1 21 **The Cosmopolitans** 1.11 and high Indices. 668 2.22 1.37  $0.04$ 162 S<sub>2</sub> F<sub>1</sub> 06 **Winner's Circle** 1.718.134 S2 M1 08 **Grav Power** 586 1.95 1.444.357 1.15  $0.04$ 169 641  $2.13$ 1,631,366 1.30  $0.04$ 164 The bar colours are associated with Social Group. S<sub>2</sub> F<sub>1</sub> 10 **Executive Suites** 3,022,475 2.40  $0.04$ 184 S2 M1 12 **Cruisin' to Retirement** 1,331 4.42 When observing the output, the bar colours can S2 Y1 13 **Upward Bound** 539 1.79 1.332.814 1.06 0.04 169 also be changed to represent Lifestage Group, or S2 F1 14 633  $2.10$ 1,720,408 1.37  $0.04$ 154 Kids & Cul-de-Sacs  $0.04$ 155 S2 F1 16 **Beltway Boomers** 523 1.74 1,410,677  $1.12$ can be set to None to remove the colour **Country Squires** 893 2.96 2,929,973 2.33  $0.03$ 127 T1 F1 05 associations.T1 M1 09 **Big Fish, Small Pond** 703 2.33 2,071,368 1.65  $0.03$ 142 T1 F1 11 **Fast-Track Families** 514  $1.71$ 2,350,468 1.87  $0.02$ 91 T1 F1 15 **New Homesteaders** 298 0.99 1,303,040 1.04  $0.02$ 95 S3 M2 20 **Empty Nests** 643  $2.13$ 1,988,584 1.58  $0.03$ 135 S3 Y1 25 571 1,877,049 1.49  $0.03$ 127 **Up-and-Comers**  $1.90$ S3 F2 26 Home Sweet Home 448 1.49 1.613.794 1.28  $0.03$ 116 S3 F2 30 Pools & Patios 528 1.75 1.816.522 1.45  $0.03$ 121 T<sub>2</sub> M<sub>2</sub> 18 May berry-ville 514 1.71 2.063.842 1.64  $0.02$  $104$  $0.02$ 89 T<sub>2</sub> F<sub>2</sub> 23 **Township Travelers** 295 0.98 1.384.531  $1.10$ T2 M2 24 **Pickup Patriarchs** 373  $1.24$ 1.286.616  $1.02$  $0.03$ 121 T2 F2 27 **Big Sky Families** 357 3.130.686 249  $0.01$ 48  $1.19$

SG: Each segment is assigned to one Social Group (SG) based on the urban-rural context, home language (English, French and non-official), affluence, family status, age of maintainer and ethnicity. The SG's are : Urban (U), Urban Fringe (F), Suburban (S), Town (T), or Rural (R).

LG: The Lifestage Groups (LG) categorize household composition according to the presence of singles, couples and families. The LG's are Young (Y), Family (F), and Mature (M).

Code: An integer assigned to each segment.

Name: The name of the PRIZM segment.

**Country Casuals** 

Count: The number of customers in the segment.

%: (Count/Total Count \* 100) The weighted proportion of customers in each segment.

2,326,875

Base Count: The total population of the benchmark for that segment.

316 1.05

Base %: The weighted proportion of the population in the benchmark for that segment.

% Pen: (Count/Base Count \* 100) Of all people in the segment, % Pen is the proportion that are customers.

1.85

 $0.01$ 

57

Index: (% /Base % \*100) Measures if the population in the segment are more or less likely to exhibit a behavior when compared to the benchmark. An Index of 100 is average. Indices above 100 are above average or over-represented. Indices below 100 are below average or under-represented.

T2 M2 28